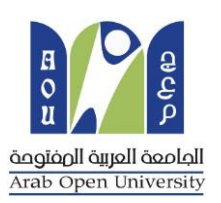

# **Networking Essentials program**

# **Objectives**

No matter you want to be a Network and security department or not, everybody need to have a foundational understanding of networking and its important role in our daily lives and the success of businesses of all sizes.

## **Course Overview**

Networking Essentials teaches networking based on application, covering networking concepts within the context of network environments students may encounter in their daily lives – from small office and home office (SOHO) networking Students who complete this course are prepared to begin the CCNA Routing & Switching and IoT curricula.

#### **Benefits**

Students will recognize the significant impact of networking in the world and learn skills needed for entry-level home and small business network installation positions. Will also begin to develop skills needed to become network technicians, cable installers, and help desk technicians. This course also serves as a foundation for CCNA ITN course.

## **Learning Components**

- 9 chapters
- hands-on labs
- Cisco Packet Tracer files
- hands on skill assessment
- chapter exams, checkpoint exam, practice final exam, final exam
- Final project

## **Portfolio Positioning: Foundational**

**Target Audience**: High schools, secondary schools, career and technical schools, community organizations. College and university students studying other non-IT fields **Prerequisites:** None

**Languages:** English.

**Course Delivery:** online using zoom application

**Estimated Time to Complete:** 40 hours

**Recommended Next Course:** CCNA R&S Introduction to Networks, IT Essentials, I2IoT

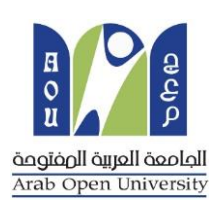

# **Course outline**

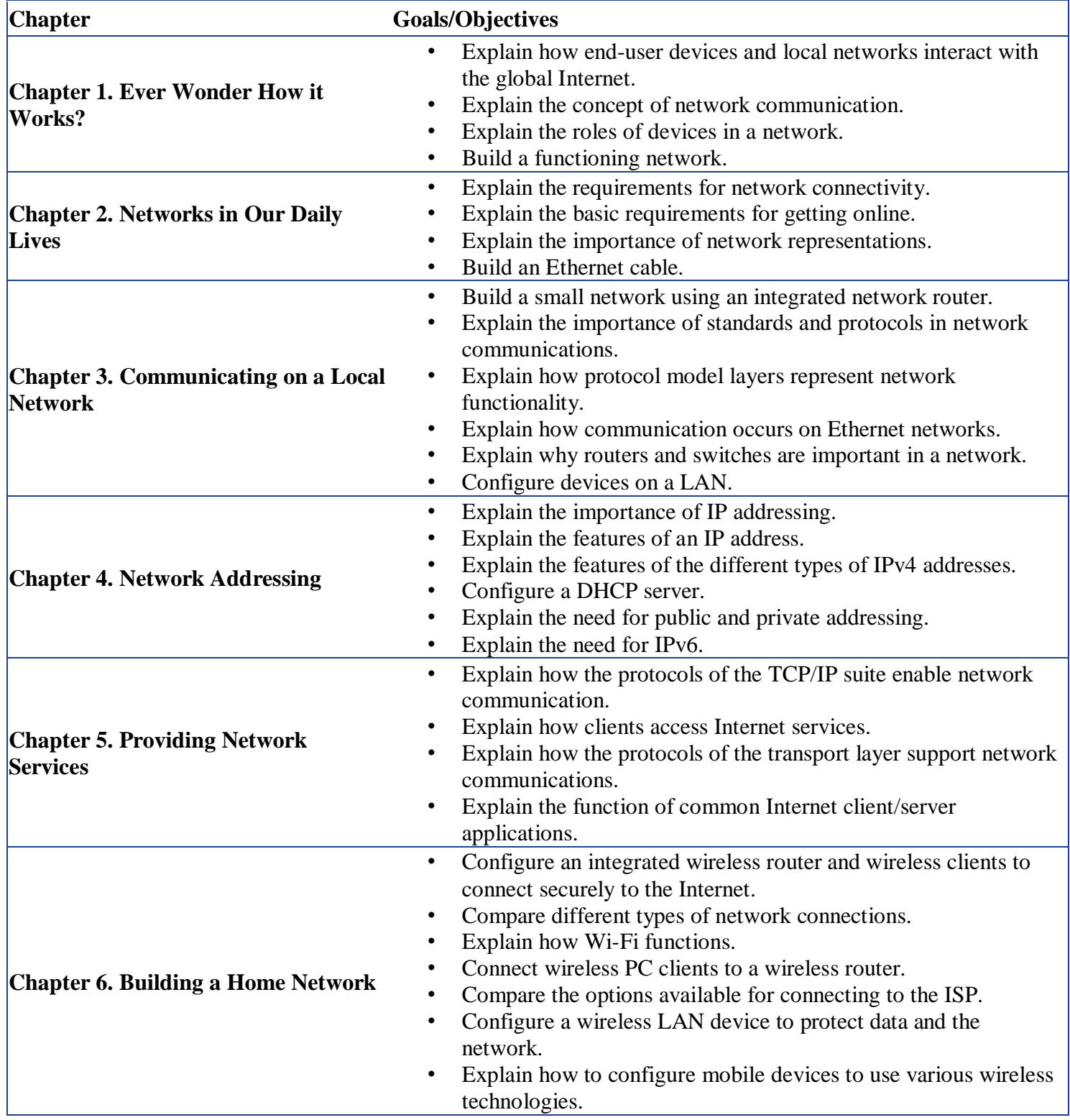

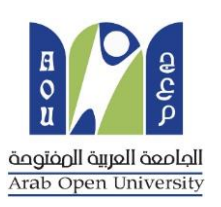

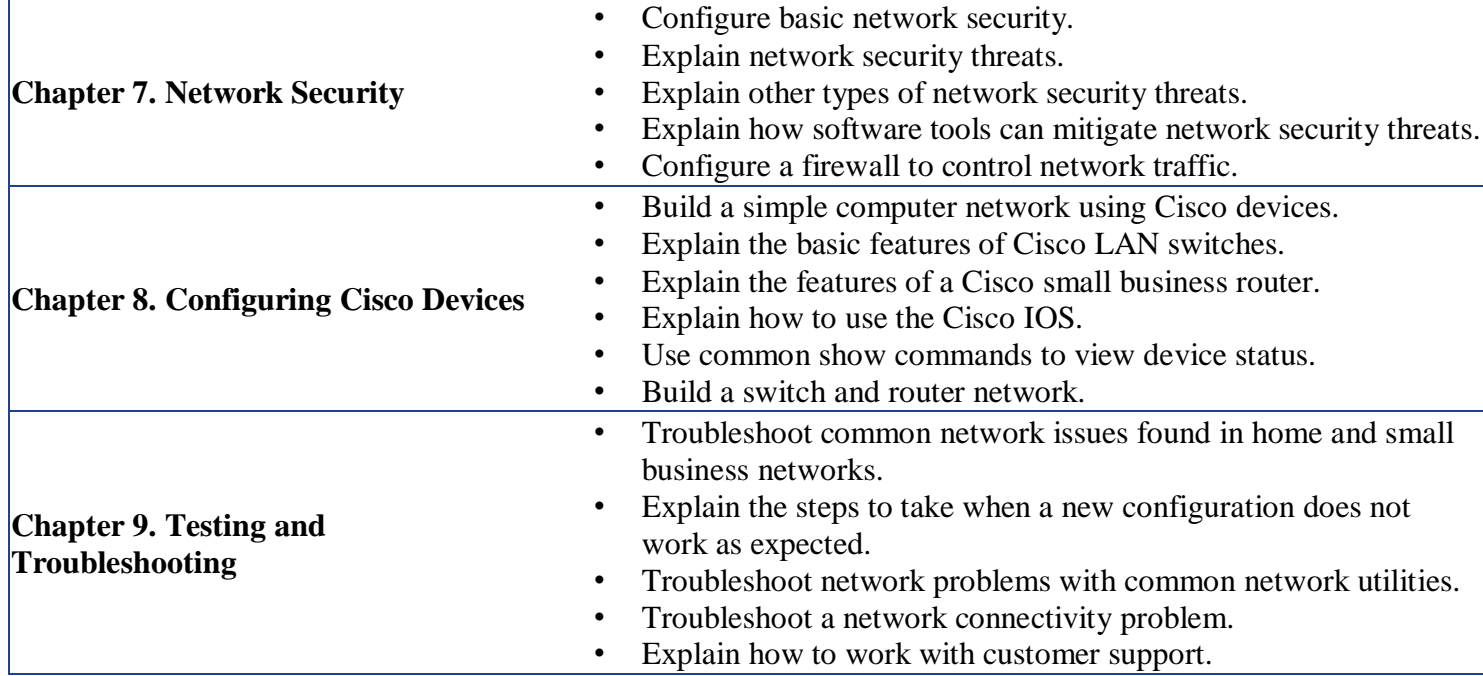